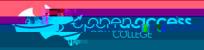

## Education Perfect can be accessed via EdPass Portal

## Education Perfect 1 Open Access College

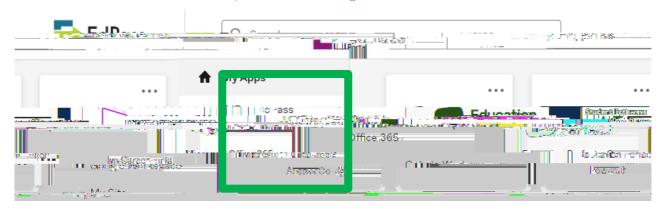

### NOTE:

EdPass Logging in (hub and spoke details)

# Important Information

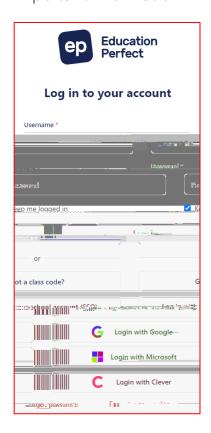

The login page on the Education Perfect website cannot be used to access EP. Please access Education Perfect via the EdPass Portal.

# Login issues